# Completing the Federal Parent Locator Service (FPLS) Form

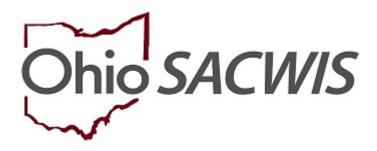

**Knowledge Base Article** 

# Completing the Federal Parent Locator Service (FPLS) Form

### **Overview**

### The Federal Parent Locator Service is designed for you to find information on:

- Parents and relatives of children in your child welfare caseload.
- Former foster care youth who must be located for the National Youth in Transition Database (NYTD).

### Accessing the FPLS will allow agencies to search two (2) databases:

- National Directory of New Hires (NDNH) a central repository of employment, unemployment insurance (UI) and quarterly wage (QW) data from State Directories of New Hires, state workforce agencies and federal agencies.
- Federal Case Registry (FCR) a national database of child support cases that includes information on individuals in those cases and helps locate them across state lines.

## **Completing the Form**

### Instructions for entering required information in the FPLS form:

- Line 1: Information Request Date (automatically generated).
- Line 2: Enter requestor's first and last name.
- Line 3: Select court name from drop-down list.
- Line 4: Enter requestor's email address.
- **Line 5:** Enter requestor's 10-digit telephone number (e.g., 1234567890; exclude dashes).
- Line 6: Enter the SACWIS Case ID of the child in your court's case load if applicable.
- Line 7: Enter individual's Social Security Number (SSN) if available.
- Line 8: Enter first name (needed if SSN not available).
- Line 9: Enter middle name.
- Line 10: Enter last name (needed if SSN not available).
- Line 11: Enter date of birth as MM-DD-YYYY (include dashes; needed if SSN not available).
- Line 12: Enter gender (needed if SSN not available).
- Line 13: Select participant type from drop-down list.

# Submit completed form via email to <a href="mailto-burnel-court-Mailbox@jfs.ohio.gov">Juvenile-Court-Mailbox@jfs.ohio.gov</a>.

If you need additional information or assistance, please contact the SACWIS Help Desk at: 614-466-0978, select #3, then select #5.

Last Updated: 01/14/2021

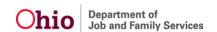